# Package 'mygene'

April 10, 2015

<span id="page-0-0"></span>Type Package

Title Access MyGene.Info services

Version 1.0.1

Date 2014-04-18

Author Adam Mark, Ryan Thompson, Chunlei Wu

Maintainer Adam Mark, Chunlei Wu <cwu@scripps.edu>

Description MyGene.Info provides simple-to-use REST web services to query/retrieve gene annotation data. It's designed with simplicity and performance emphasized. \*mygene\*, is an easy-to-use R wrapper to access MyGene.Info\_ services.

License Artistic-2.0

**Depends**  $R$  ( $>= 3.0.0$ ), GenomicFeatures,

**Imports** httr  $(>= 0.3)$ , jsonlite  $(>= 0.9.7)$ , S4Vectors, Hmisc, sqldf

Suggests BiocStyle

biocViews Annotation

# R topics documented:

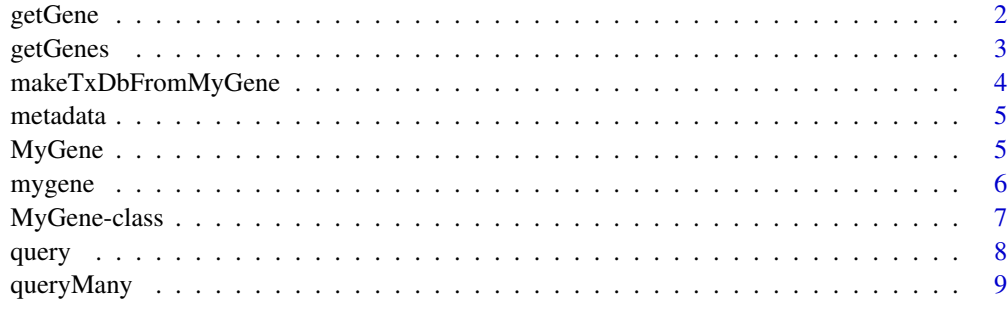

#### **Index** [11](#page-10-0)

<span id="page-1-1"></span><span id="page-1-0"></span>

This is a wrapper for GET query of "/gene/<geneid>" service.

# Usage

```
getGene(geneid, fields = c("symbol", "name", "taxid", "entrezgene"),
        ..., return.as=c("records", "text"), mygene)
```
#### Arguments

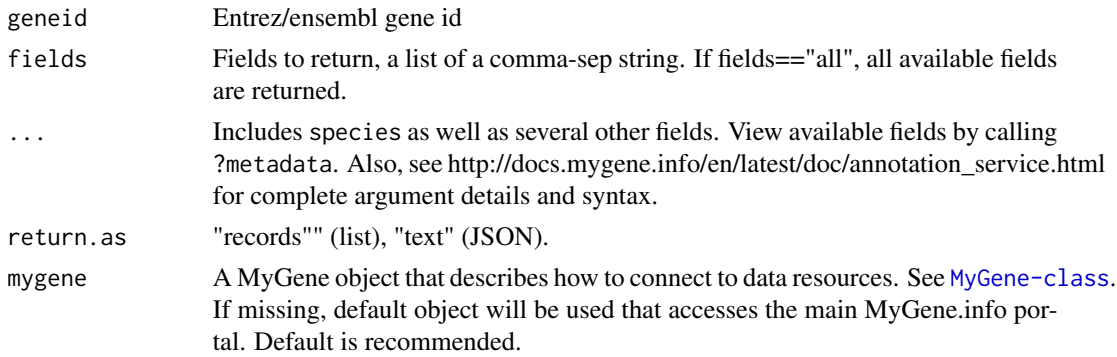

#### Value

returns a gene object containing the queried annotations

#### References

Ref: http://docs.mygene.info/en/latest/doc/annotation\_service.html

# See Also

[getGenes](#page-2-1) [query](#page-7-1) [queryMany](#page-8-1)

```
## return the gene object for the given gene id
getGene(1017)
## customize fields
getGene(1017, fields=c("name", "symbol", "refseq"), return.as="text")
## all fields
getGene(1017, fields="all")
```
<span id="page-2-1"></span><span id="page-2-0"></span>

This is a wrapper for POST query of "/gene" service.

### Usage

```
getGenes(geneids, fields = c("symbol", "name", "taxid", "entrezgene"), ...,
          return.as=c("DataFrame", "records", "text"), mygene)
```
#### Arguments

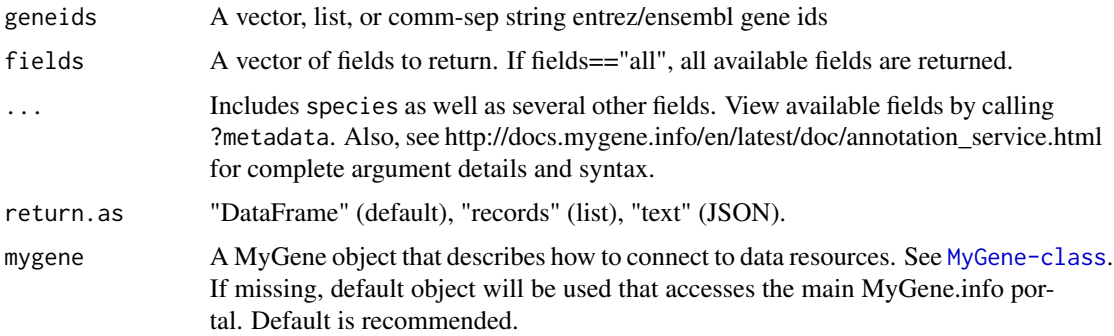

#### Value

returns a gene object (DataFrame, list, or JSON text) containing the queried annotations

#### References

Ref: http://docs.mygene.info/en/latest/doc/annotation\_service.html

### See Also

[getGene](#page-1-1) [query](#page-7-1) [queryMany](#page-8-1)

```
## Return the list of gene object for the given list of gene ids.
getGenes(c(1017,1018))
```

```
## mix types of gene ids
getGenes(c(1017,1018,"ENSG00000148795"))
```
<span id="page-3-0"></span>makeTxDbFromMyGene *makeTxDbFromMyGene*

# Description

makeTxDbFromMyGene allows the user to make a TxDb object in the Genomic Features package from a mygene "exons" query using a default MyGene object.

#### Usage

```
makeTxDbFromMyGene(gene.list, scopes, species, returnall=FALSE)
```
#### Arguments

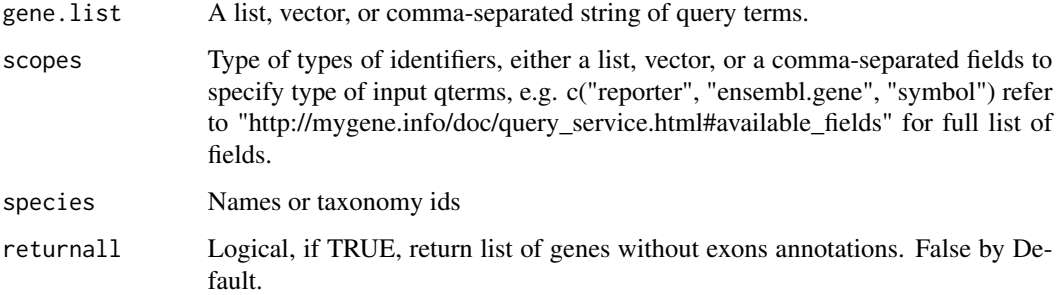

#### Details

makeTxDbFromMyGene invokes either the query or queryMany method and passes the response to construct a TxDb object. See ?TxDb for utilizing transcript annotations.

#### Value

returns TxDb object

# See Also

[makeTranscriptDb](#page-0-0)

```
xli <- c(DDX26B,CCDC83,MAST3, RPL11)
txdb <- makeTxDbFromMyGene(xli, scopes="symbol", species="human")
```
<span id="page-4-0"></span>metadata *metadata*

# Description

Get metadata for MyGene.info services.

#### Usage

metadata(x, ...)

# Arguments

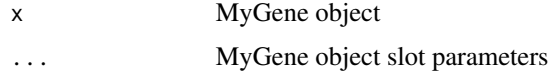

# Value

returns the metadata including available fields, genome assemblies, sources, statistics, taxonomy, and timestamp

# References

http://mygene.info/v2/metadata

# Examples

```
## Get metadata
mygene<-MyGene()
metadata(mygene)
```
## get available fields to return metadata(mygene)\$available\_fields

MyGene *MyGene*

# Description

Construct a MyGene object.

# Usage

MyGene(...)

#### <span id="page-5-0"></span>6 mygene

#### Arguments

... See help page for MyGene-class

### Value

MyGene object

#### Examples

MyGene()

mygene *Access MyGene.info annotation services*

# Description

MyGene.Info\_ provides simple-to-use REST web services to query/retrieve gene annotation data. It's designed with simplicity and performance emphasized. \*mygene\* is an easy-to-use R wrapper to access MyGene.info services.

# Details

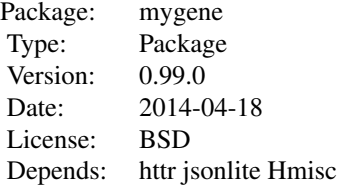

#### Author(s)

Adam Mark, Chunlei Wu

Maintainer: Chunlei Wu <help@mygene.info>

#### References

Wu C, MacLeod I, Su AI (2013) BioGPS and MyGene.info: organizing online, gene-centric information. Nucl. Acids Res. 41(D1): D561-D565. http://mygene.info/doc/annotation\_service.html http://mygene.info/doc/query\_service.html

<span id="page-6-1"></span><span id="page-6-0"></span>MyGene-class *Class* "MyGene"

#### Description

R Client to access MyGene.Info annotation services

#### Objects from the Class

Objects can be created by calls of the form MyGene(base.url="http://mygene.info/v2", delay=1, step=1000, ver

#### **Slots**

base.url: "http://mygene.info/v2". Object of class "character" delay: Sleep time between batch retrieval. Object of class "numeric" step: Batch limit. Object of class "numeric" version: httr package version. Object of class "character" verbose: Object of class "logical" debug: Object of class "logical"

#### Methods

- getGene(geneid, fields = c("symbol", "name", "taxid", "entrezgene"), ..., return.as=c("records", "t Return the gene object for the given geneid
- getGenes(geneids, fields = c("symbol", "name", "taxid", "entrezgene"), ..., return.as=c("DataFrame" Return the list of gene object for the given list of geneids.
- query(q, fields=c("name", "symbol", "taxid", "entrezgene"), ..., return.as=c("DataFrame", "records" Return the query result.
- queryMany(qterms, scopes=NULL, fields=c("name", "symbol", "taxid", "entrezgene"), ..., return.as=c( Return the batch query result.
- metadata(x, ...): Get metadata for MyGene.info services.
- makeTxDbFromMyGene(gene.list, scopes, species, returnall=FALSE): Make a TxDb object from transcript annotations

#### Author(s)

Adam Mark, Chunlei Wu, Ryan Thompson

# References

Wu C, MacLeod I, Su AI (2013) BioGPS and MyGene.info: organizing online, gene-centric information. Nucl. Acids Res. 41(D1): D561-D565.

#### Examples

showClass("MyGene")

<span id="page-7-1"></span><span id="page-7-0"></span>

This is a wrapper for GET query of "/query?q=<query>" service.

# Usage

```
query(q, ..., return.as=c("DataFrame", "records", "text"), mygene)
```
#### Arguments

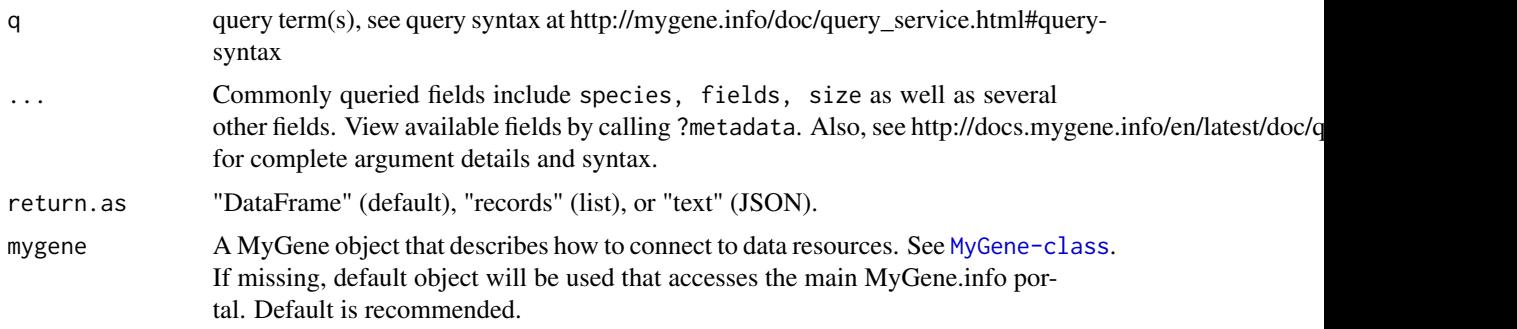

# Value

returns a gene object (DataFrame, list, or JSON text) containing the queried annotations

#### References

Ref: http://docs.mygene.info/en/latest/doc/query\_service.html

# See Also

[queryMany](#page-8-1) [getGene](#page-1-1) [getGenes](#page-2-1)

#### Examples

## return the query result query("cdk2", size=5)

query("reporter:1000\_at")

query("symbol:cdk2", return.as="text")

query(q="cyclin-dependent kinase", fields="uniprot")

<span id="page-8-1"></span><span id="page-8-0"></span>

This is a wrapper for POST query of "/query" service.

# Usage

queryMany(qterms, scopes=NULL, ..., return.as=c("DataFrame", "records", "text"), mygene)

# Arguments

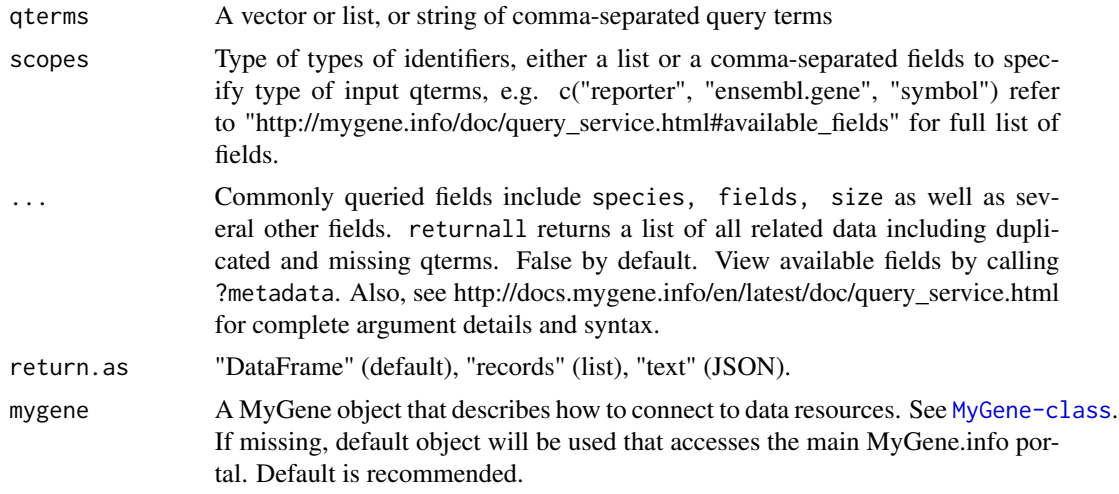

# Value

returns a gene object (DataFrame, list, or JSON text) containing the queried annotations

#### References

Ref: http://docs.mygene.info/en/latest/doc/query\_service.html

#### See Also

[query](#page-7-1) [getGene](#page-1-1) [getGenes](#page-2-1)

```
## return the batch query result
queryMany(c(1053_at, 117_at, 121_at), scopes="reporter", fields="ensembl.gene",
         species="human", return.as="records")
queryMany(c(1053_at, 117_at, 121_at), scopes="reporter", species=9606)
```
# 10 queryMany

queryMany(c(DDX26B, CCDC83, MAST3, FLOT1), scopes="symbol", fields="entrezgene", species="human")

# <span id="page-10-0"></span>Index

∗Topic classes MyGene-class, [7](#page-6-0) ∗Topic package mygene, [6](#page-5-0)

getGene, [2,](#page-1-0) *3*, *8, 9* getGene,missing-method *(*getGene*)*, [2](#page-1-0) getGene,MyGene-method *(*getGene*)*, [2](#page-1-0) getGenes, *2*, [3,](#page-2-0) *8, 9* getGenes,missing-method *(*getGenes*)*, [3](#page-2-0) getGenes,MyGene-method *(*getGenes*)*, [3](#page-2-0)

makeTranscriptDb, *4* makeTxDbFromMyGene, [4](#page-3-0) metadata, [5](#page-4-0) metadata,MyGene-method *(*metadata*)*, [5](#page-4-0) MyGene, [5](#page-4-0) mygene, [6](#page-5-0) MyGene-class, [7](#page-6-0)

query, *2, 3*, [8,](#page-7-0) *9* query,missing-method *(*query*)*, [8](#page-7-0) query,MyGene-method *(*query*)*, [8](#page-7-0) queryMany, *2, 3*, *8*, [9](#page-8-0) queryMany,missing-method *(*queryMany*)*, [9](#page-8-0) queryMany,MyGene-method *(*queryMany*)*, [9](#page-8-0)